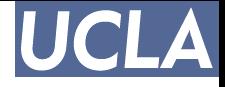

### **Quasi-Monte Carlo**

#### David Fengyu Ke, Santiago Mok, and John Lee

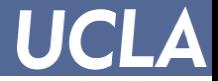

#### **Overview**

- Why Monte Carlo anyways?
- Quasi-Monte Carlo and low discrepancy
- When to use Quasi-Monte Carlo
- Example
- Generating Halton sequences

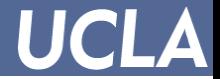

# **Why Monte Carlo?**

- Traditional numerical integration uses regular grids to maximize accuracy:
	- Example:

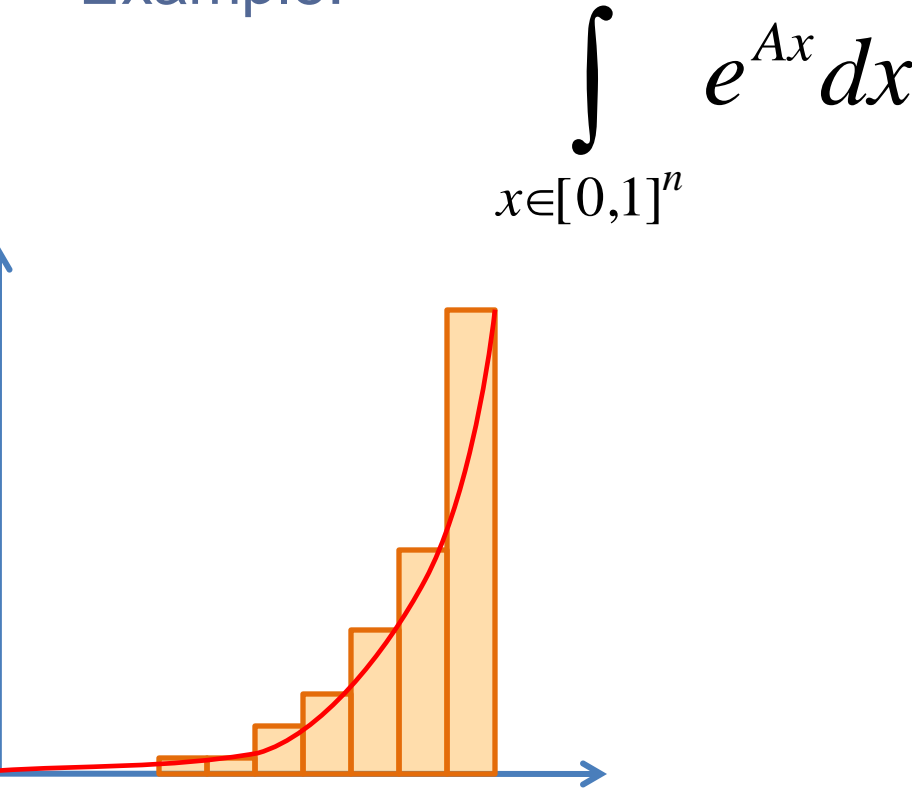

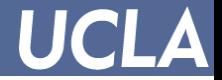

# **Why Monte Carlo?**

- Traditional numerical integration has trouble in high dimensions – the grids do not scale well:
	- Example:

$$
\int\limits_{x\in[0,1]^{n}}e^{Ax}dx
$$

- Picking uniform points in the hypercube:
	- In 1 dimension (n=1), pick 5 uniform points
	- $-$  In 2 dimensions (n=2), pick  $5<sup>2</sup>= 25$  points
	- $-$  In 5 dimensions (n=5), pick  $5<sup>5</sup>=3125$  points?!

#### **Integration is difficult to do for n > 4 !**

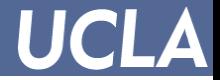

# **Why Monte Carlo?**

• Monte Carlo estimates the integral using samples: – Example:

$$
\int\limits_{x\in[0,1]^n}e^{Ax}dx \approx \sum\limits_{i=1}^N e^{Ax_i}
$$

• Use random samples  $x_i$  to estimate the integral

#### **Accuracy is independent of the dimension!**

$$
Accuracy \propto \frac{1}{\sqrt{N}}
$$

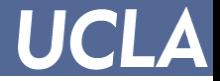

### **Quasi-Monte Carlo**

- Combines the best parts of traditional numerical integration with best parts of Monte-Carlo
	- Regularity of traditional numerical integration
		- Points are more regular than monte-carlo points
	- Accuracy that is independent of dimension
		- Don't need a ton of grid points to get accurate results\*
- Accuracy is enhanced: 1 **Accuracy** *N*  $\infty$

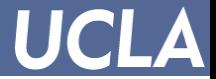

### **Quasi-Monte Carlo: How?**

- Uses low discrepancy:
	- Increases the regularity of monte-carlo
	- Less 'clumping', 'whitespaces' -> less **discrepancy**

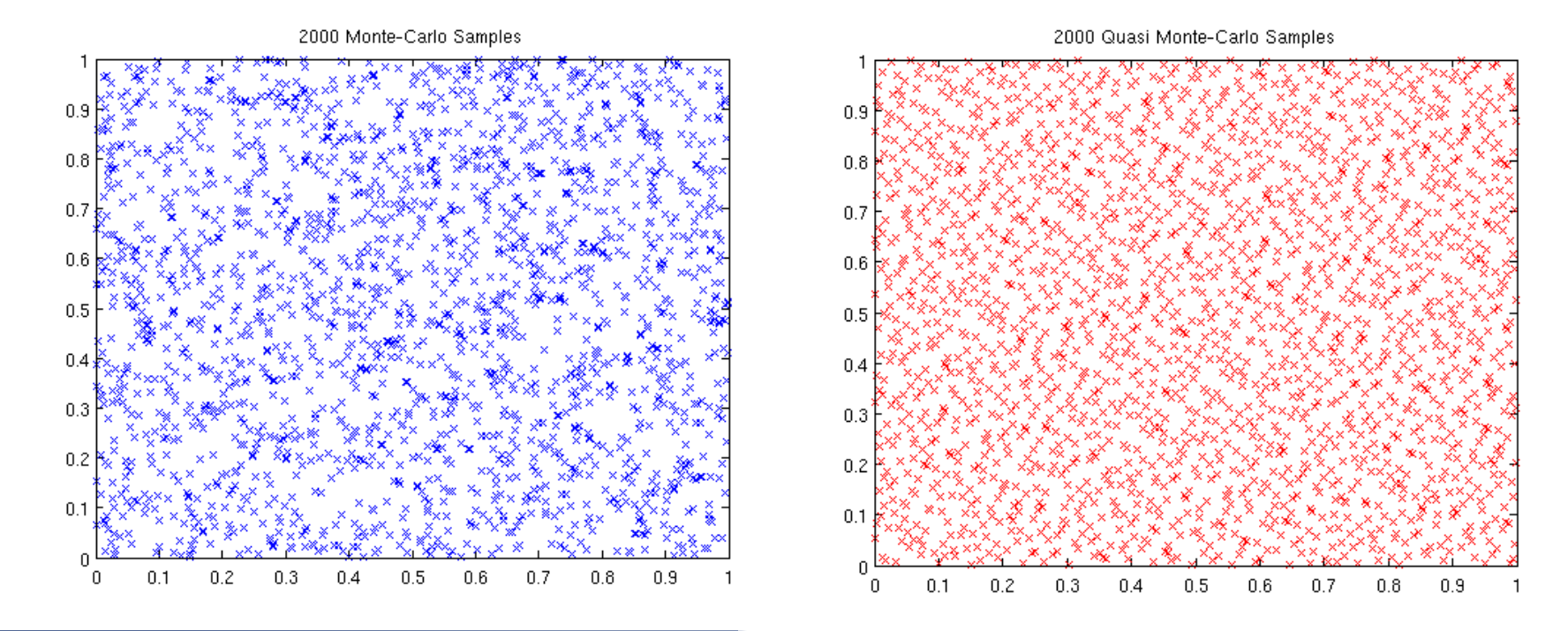

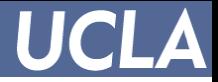

# **Example: Estimating Wafer Profit**

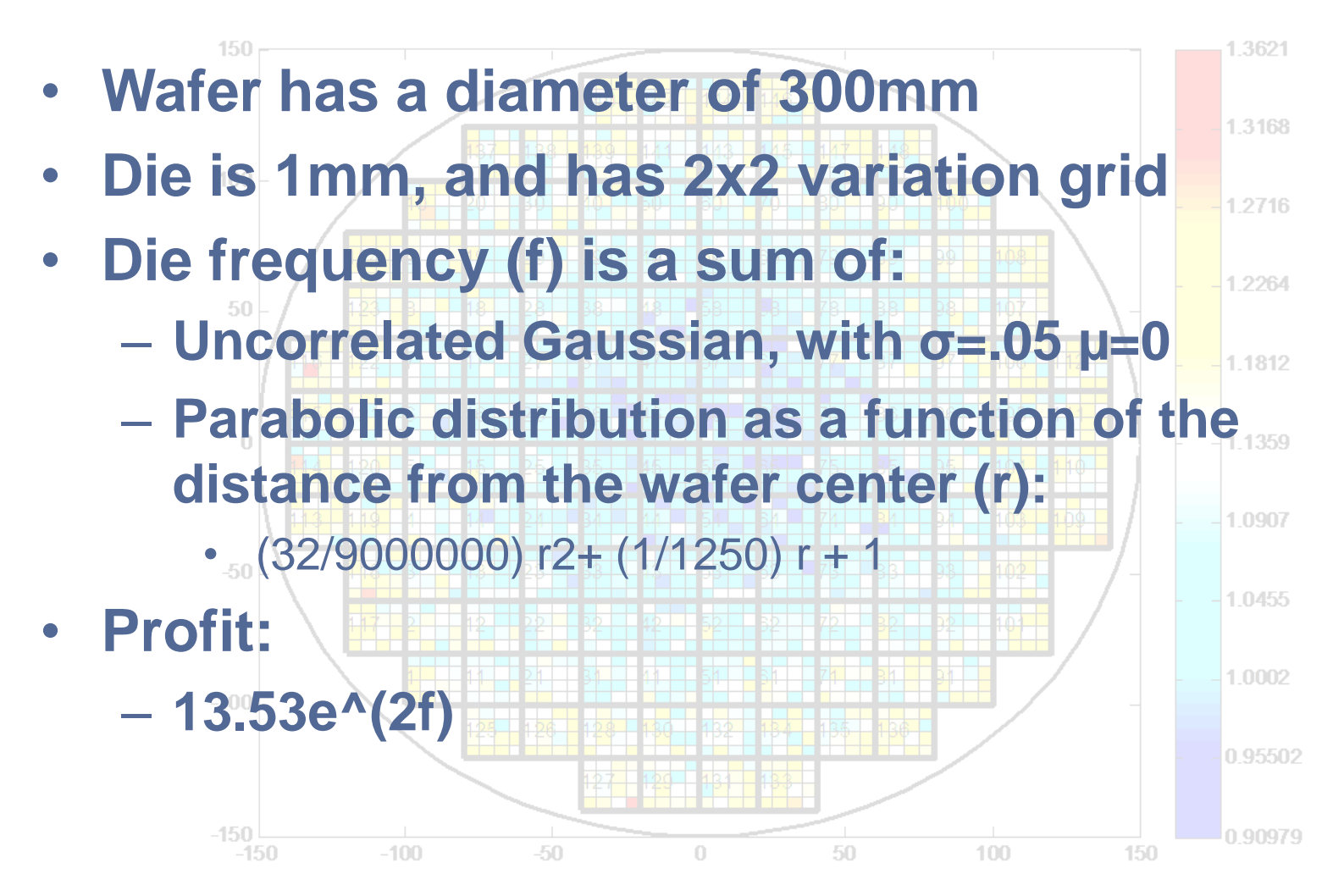

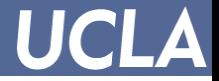

## **Example: Estimating Wafer Profit**

Calculated Average Profit (tens of thousands of dollars) Dimensions: 2368

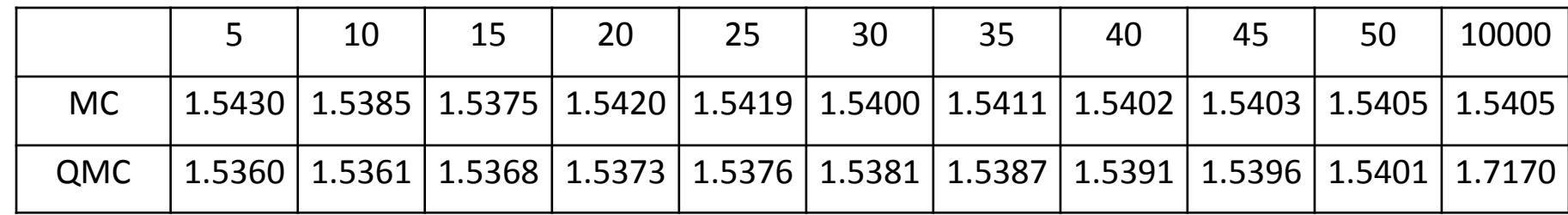

#### Percentage Error (%) Dimensions: 2368

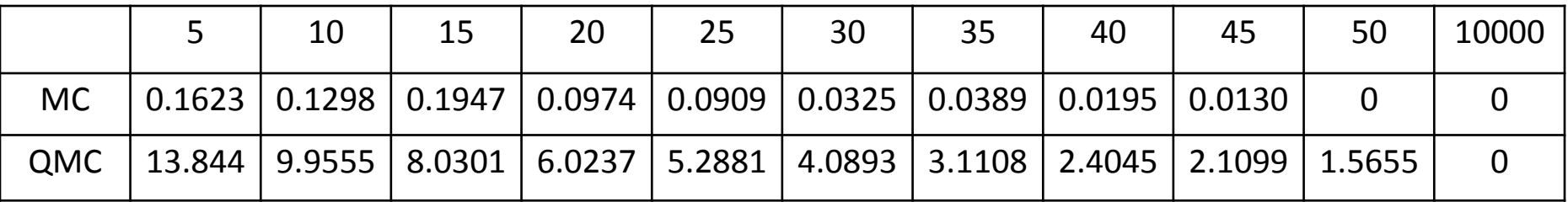

#### **QMC performs worse than MC!**

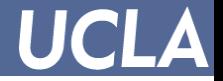

# **Why does QMC perform worse?**

- Quasi-Monte Carlo suffers from the same problem as conventional integration: a minimum number of samples is needed to fill the space
	- $-$  The number of samples is proportional to  $2<sup>n</sup>$ 
		- For 1 dimension, approx 2 points
		- For 5 dimensions, approx 32 points
		- For 2000 dimensions, approx ∞ points

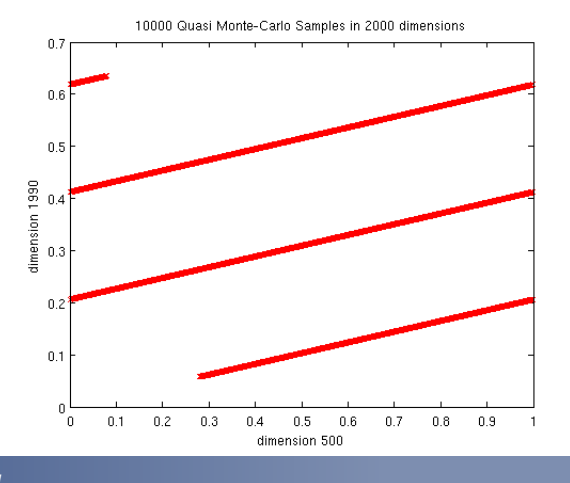

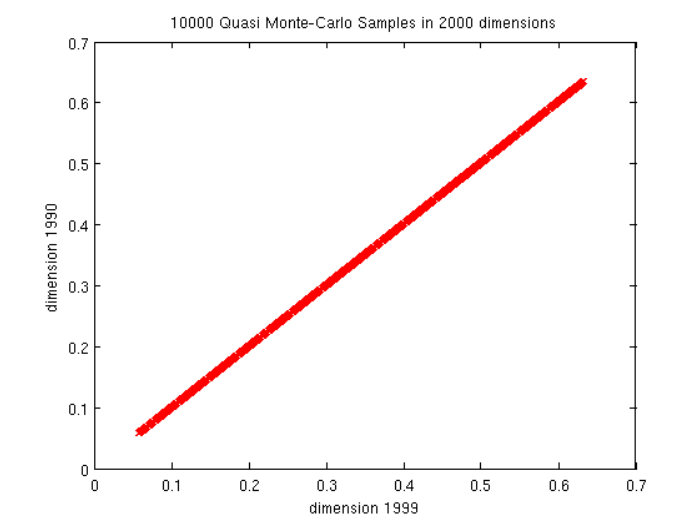

#### **Example QMC vs. MC**

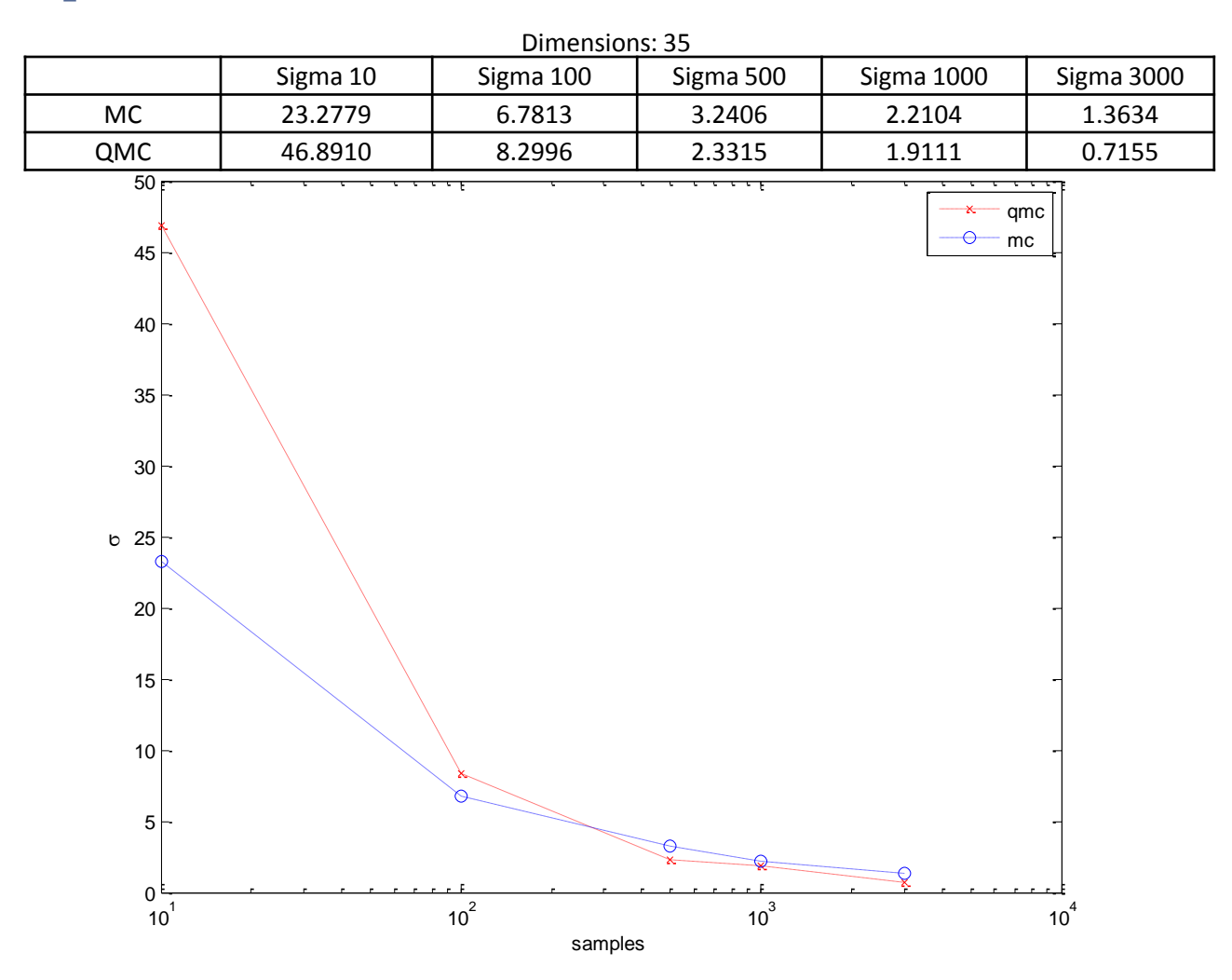

**In 25 dimensions, QMC is more accurate for 300+ samples**

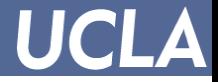

#### **Another pitfall – generating the correct dimension**

- Cannot create higher dimension QMC sequences using lower dimension QMC sequences
	- Unlike pseudo-random
- What happens:

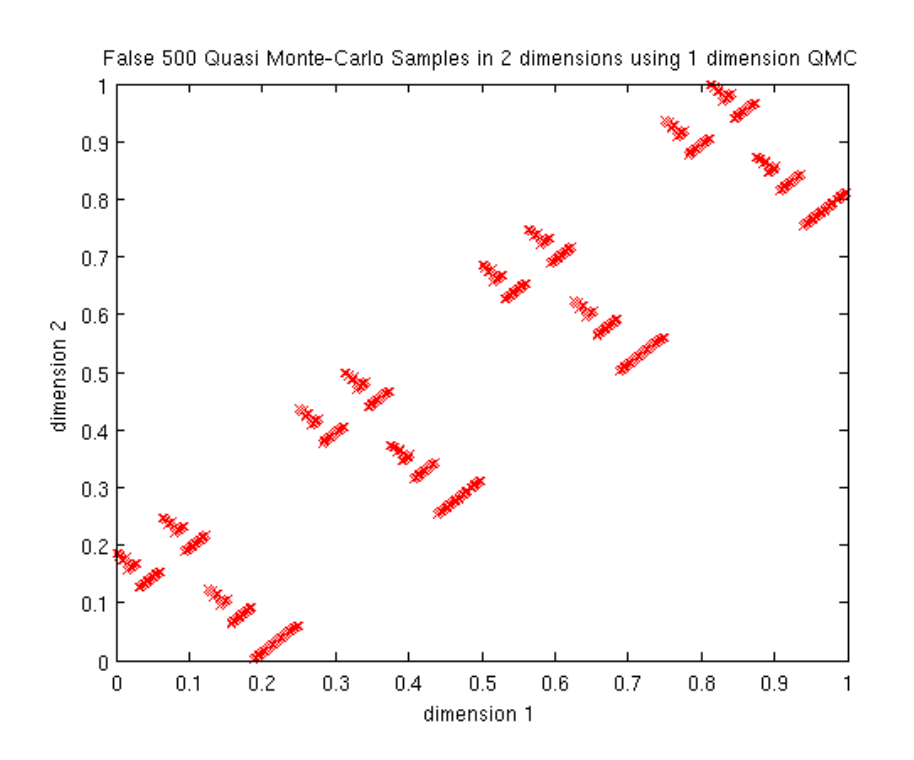

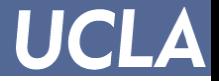

# **Generating Halton Sequences**

- Halton sequences are a type of low discrepancy sequence used for QMC
- Every Halton sequence, regardless of dimension, use prime number(s) for its base(s) (Halton1958)

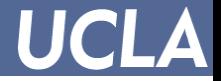

# **Generating Halton Sequences**

• Express any integer n as the sum of the successive powers of radix R. That is,

 $-$  n = n-<sub>M</sub>n<sub>M-1</sub>...n<sub>2</sub>n<sub>1</sub>n<sub>0</sub> = n<sub>0</sub> + n<sub>1</sub>R + n<sub>2</sub>R<sup>2</sup> + ... + n<sub>M</sub>R<sup>M</sup>, where M = [log <sub>R</sub> n]

• a new fraction, *f* , between 0 and 1, is formed when all the powers of the radix are changed with their respective inverses. That is,

 $- f = f<sub>R</sub>(n) = 0.n<sub>0</sub> n<sub>1</sub> n<sub>2</sub>...n<sub>-M</sub> n<sub>M-1</sub> = n<sub>0</sub> R<sup>-1</sup> + n<sub>1</sub>R<sup>-2</sup> + n<sub>2</sub>R<sup>-3</sup> + ... + n<sub>M</sub>R<sup>-M-1</sup>$ 

- To generate N numbers in K dimensions, use the kdimensional space
	- (n/N,  $f_{R1}(n)$ ,  $f_{R2}(n)$ , ...,  $f_{RK-1}(n)$ ),
	- where  $n = 1, 2, ..., N$  and  $R_1, R_2, ..., R_{k-1}$  are the first k-1 primes.